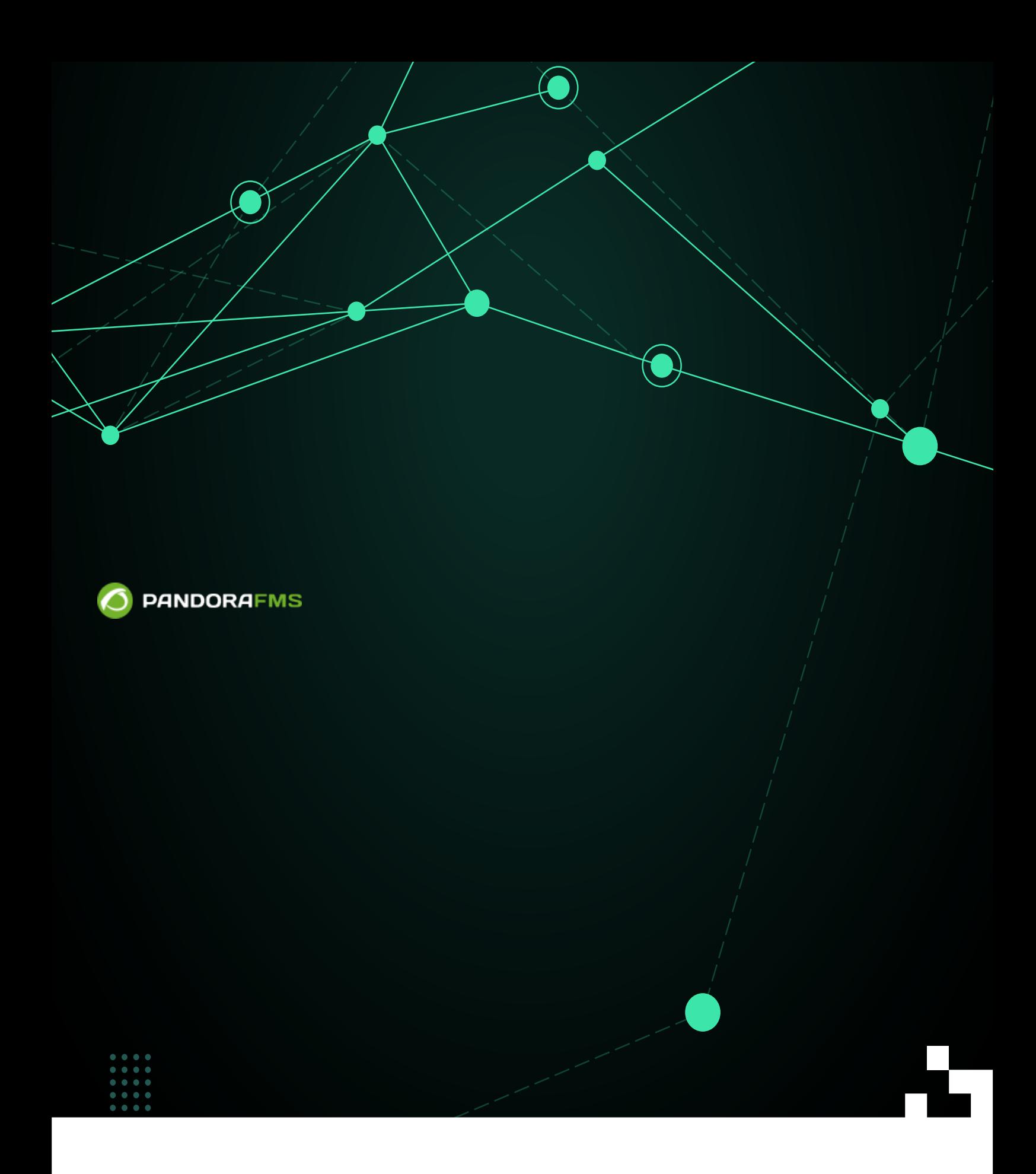

From: <https://pandorafms.com/manual/!776/> Permanent link: [https://pandorafms.com/manual/!776/ja/documentation/pandorafms/monitoring/04\\_discovery](https://pandorafms.com/manual/!776/ja/documentation/pandorafms/monitoring/04_discovery) 2024/06/10 14:34

#### Pandora FMS

# **Pandora FMS**

Pandora FMS 732

["Introduction to Pandora FMS Discovery"](https://www.youtube.com/watch?v = gRasqaDUkzI)

Pandora FMS

G

MySQL®[] Oracle®[] VMware®

□ Amazon Web Services®□EC2□ AWS RDS **∏Azure Compute®** 

□ Pandora FMS

<span id="page-2-0"></span>**[ア](https://pandorafms.com/ja/prices/?o=dwpfms)** (Discovery Applications)

 $\odot$ 

## **アプリケーション検出: SAP**

NG 741

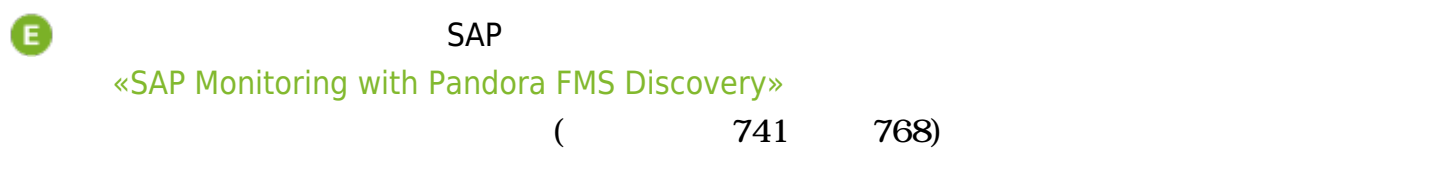

Discovery / Application / SAP R3 task / SAP R3 details<br>SAP R3

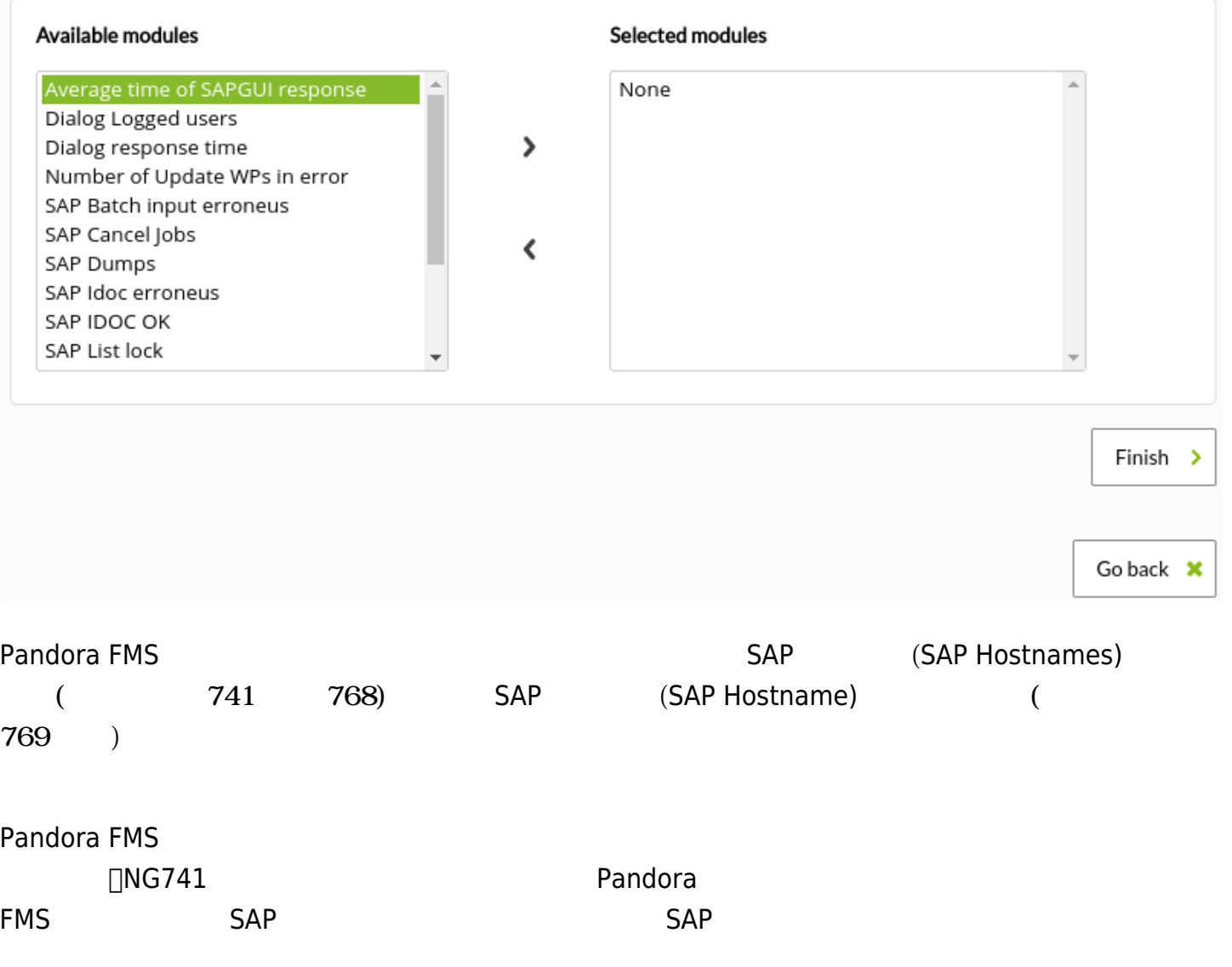

## **カスタム SAP**

NG 747

# **E** [P](https://pandorafms.com/ja/prices/?o=dwpfms)andora FMS

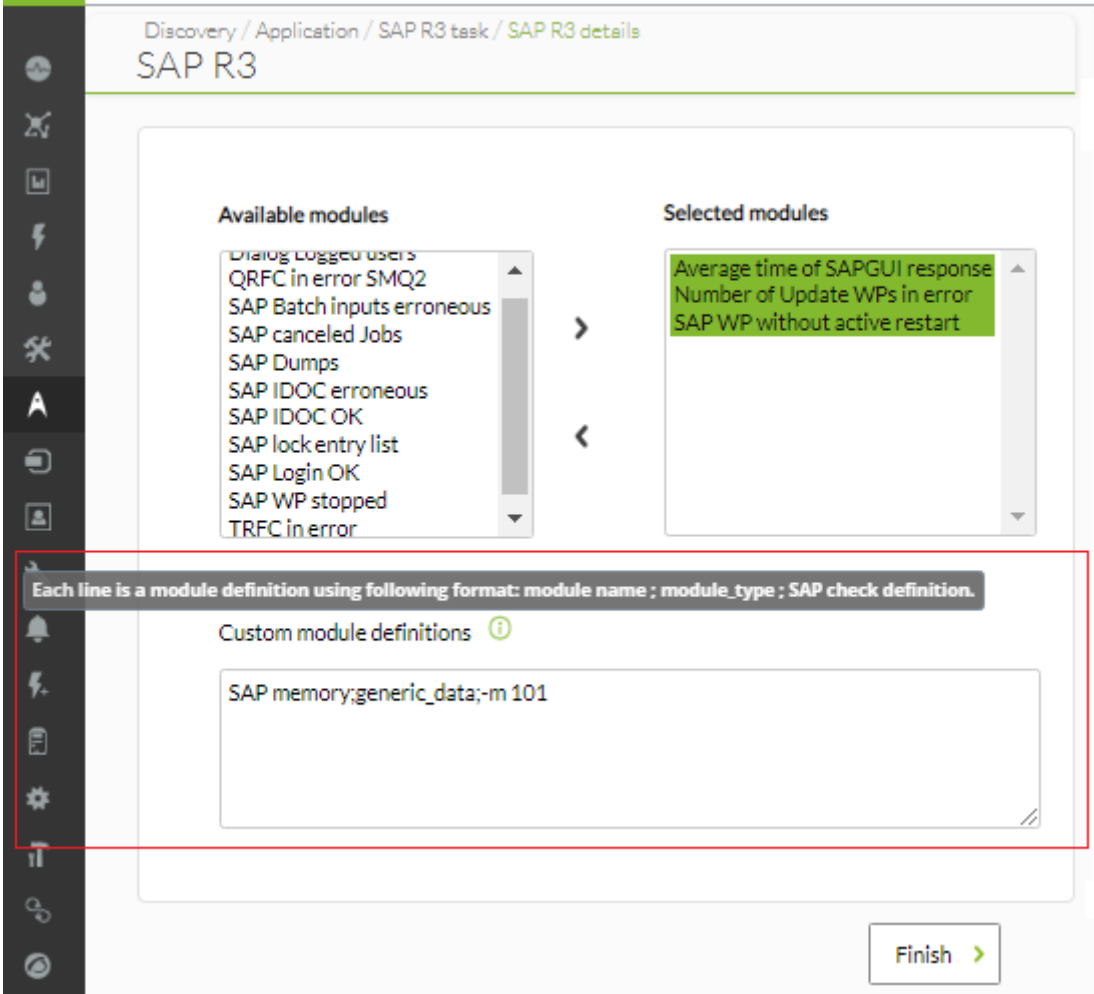

<module name>\*\*;\*\*<module\_type>\*\*;\*\*<sap definition check>

SAP  $\qquad \qquad \vdots$ 

SAP info;generic\_data\_string;-m 120

#### **アプリケーション検出: VMware**

Pandora FMS autocreate\_group  $\mathsf{ID}$ 

- (Max threads): VMware  $\bullet$
- (Event mode): VCenter May DVMware VCenter
- (Extra settings): VMware

# **アプリケーション検出: MS SQL**

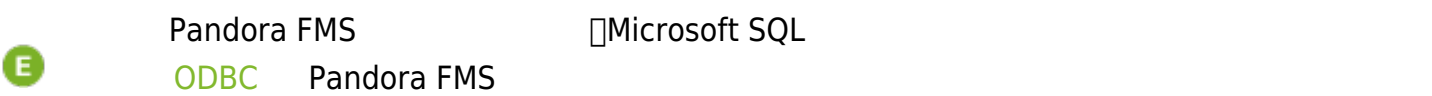

## **MS SQL アプリケーション検出タスク設定**

 $\blacksquare$  [M](https://pandorafms.com/ja/prices/?o=dwpfms)icrosoft SQL the matrix  $\blacksquare$  the matrix  $\blacksquare$  (Discovery)  $\rightarrow$  $(Applications) \rightarrow Microsoft SQL Server$ 

Microsoft SQL

## IP\Instance

IP:Port\Instance

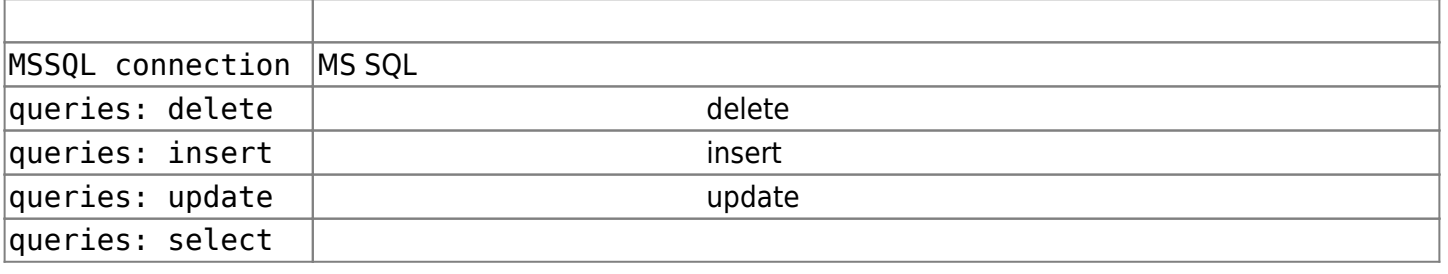

 $\bullet$ 

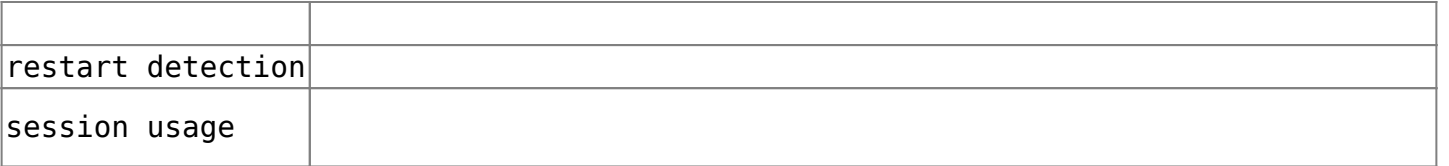

<span id="page-6-1"></span><span id="page-6-0"></span>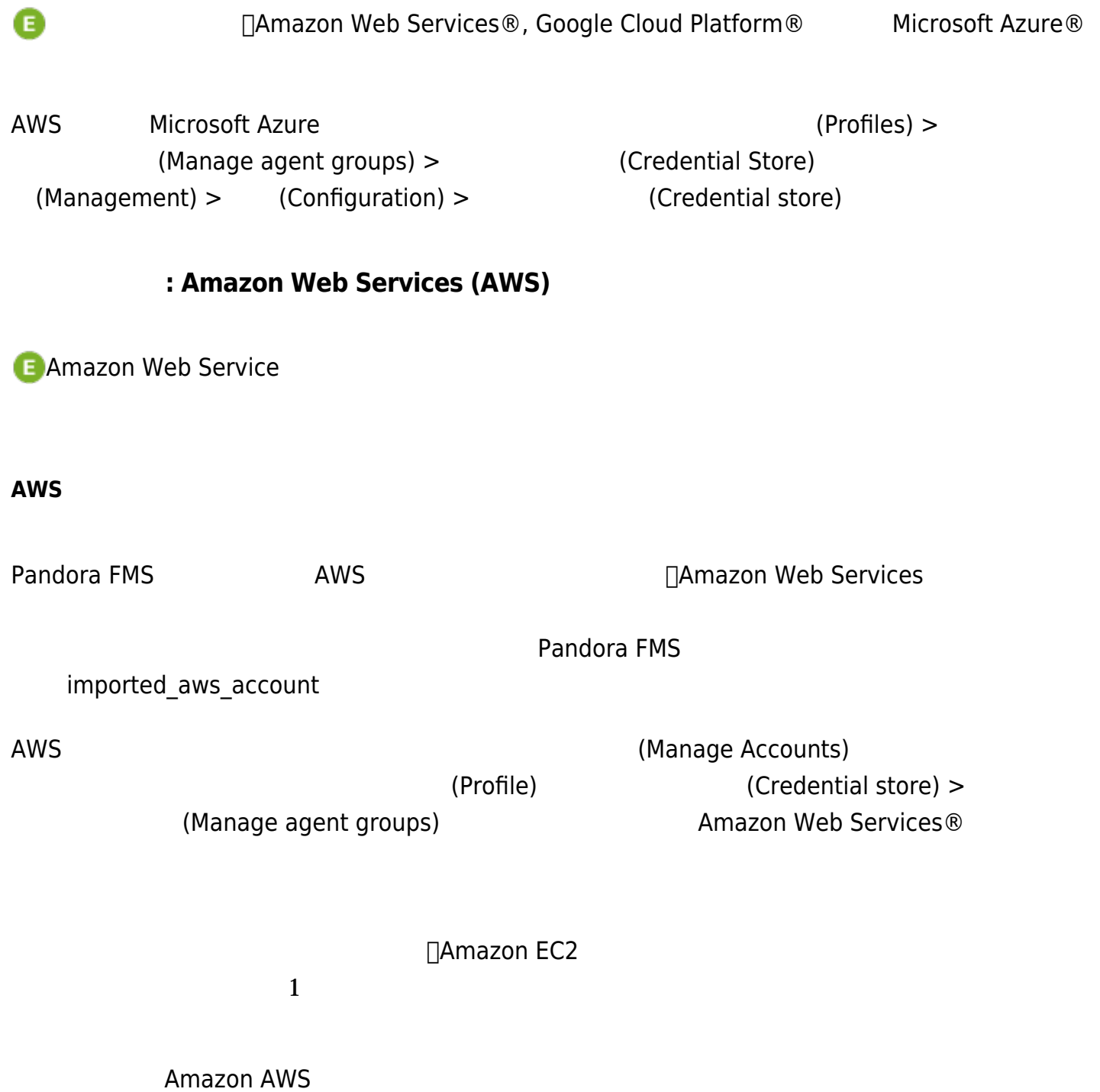

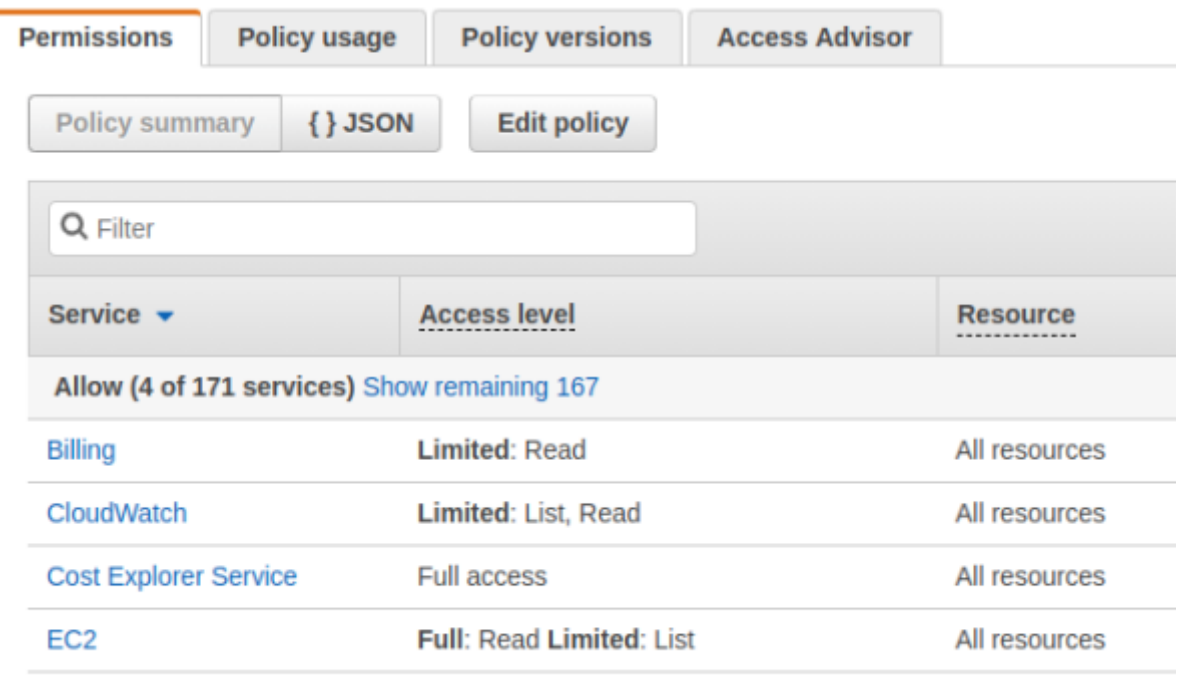

JSON

 $\bullet$ 

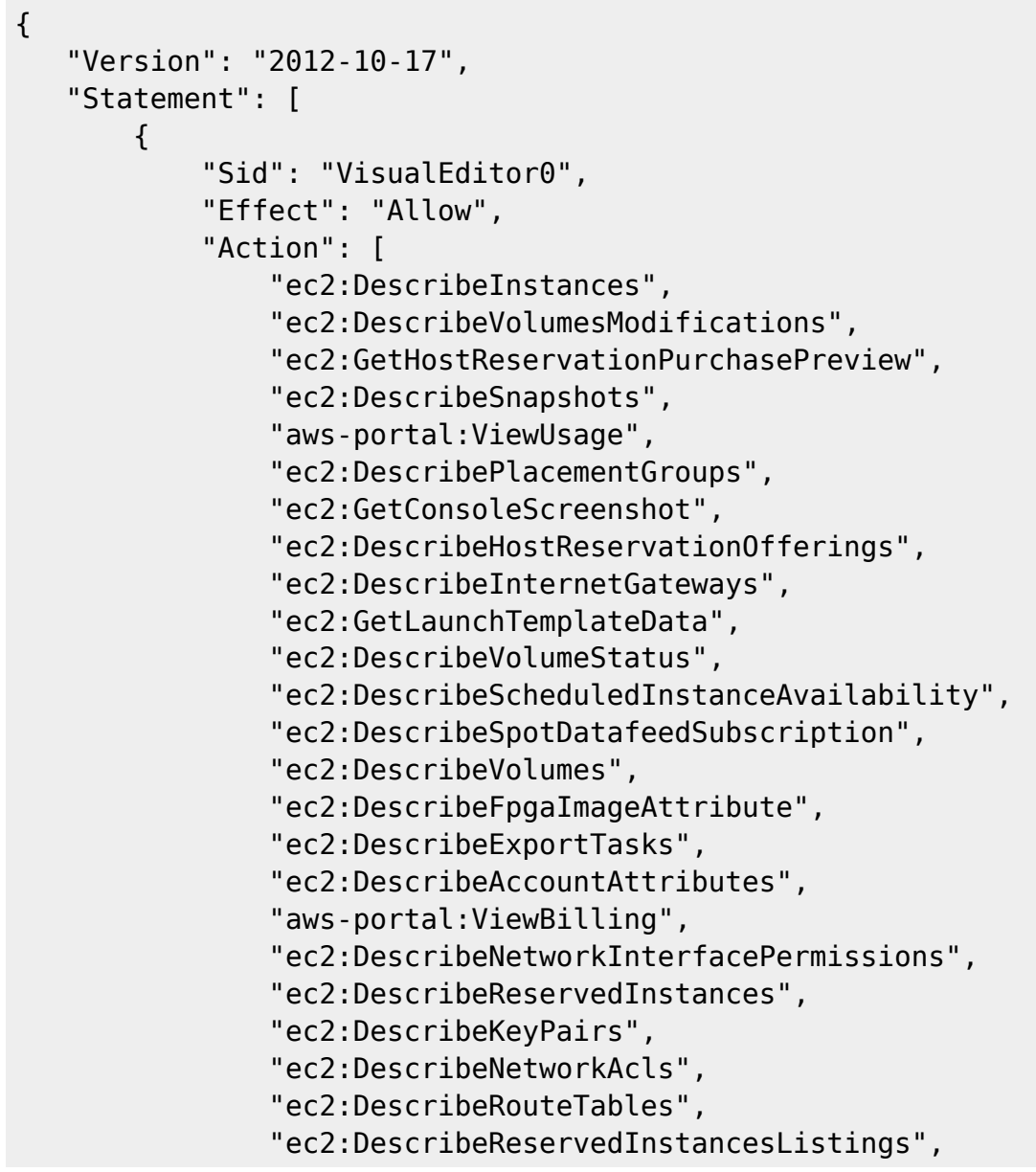

 "ec2:DescribeEgressOnlyInternetGateways", "ec2:DescribeSpotFleetRequestHistory", "ec2:DescribeLaunchTemplates", "ec2:DescribeVpcClassicLinkDnsSupport", "ec2:DescribeVpnConnections", "ec2:DescribeSnapshotAttribute", "ec2:DescribeVpcPeeringConnections", "ec2:DescribeReservedInstancesOfferings", "ec2:DescribeIdFormat", "ec2:DescribeVpcEndpointServiceConfigurations", "ec2:DescribePrefixLists", "cloudwatch:GetMetricStatistics", "ec2:GetReservedInstancesExchangeQuote", "ec2:DescribeVolumeAttribute", "ec2:DescribeInstanceCreditSpecifications", "ec2:DescribeVpcClassicLink", "ec2:DescribeImportSnapshotTasks", "ec2:DescribeVpcEndpointServicePermissions", "ec2:GetPasswordData", "ec2:DescribeScheduledInstances", "ec2:DescribeImageAttribute", "ec2:DescribeVpcEndpoints", "ec2:DescribeReservedInstancesModifications", "ec2:DescribeElasticGpus", "ec2:DescribeSubnets", "ec2:DescribeVpnGateways", "ec2:DescribeMovingAddresses", "ec2:DescribeAddresses", "ec2:DescribeInstanceAttribute", "ec2:DescribeRegions", "ec2:DescribeFlowLogs", "ec2:DescribeDhcpOptions", "ec2:DescribeVpcEndpointServices", "ce:GetCostAndUsage", "ec2:DescribeSpotInstanceRequests", "cloudwatch:ListMetrics", "ec2:DescribeVpcAttribute", "ec2:GetConsoleOutput", "ec2:DescribeSpotPriceHistory", "ce:GetReservationUtilization", "ec2:DescribeNetworkInterfaces", "ec2:DescribeAvailabilityZones", "ec2:DescribeNetworkInterfaceAttribute", "ce:GetDimensionValues", "ec2:DescribeVpcEndpointConnections", "ec2:DescribeInstanceStatus", "ec2:DescribeHostReservations", "ec2:DescribeIamInstanceProfileAssociations", "ec2:DescribeTags", "ec2:DescribeLaunchTemplateVersions", "ec2:DescribeBundleTasks", "ec2:DescribeIdentityIdFormat",

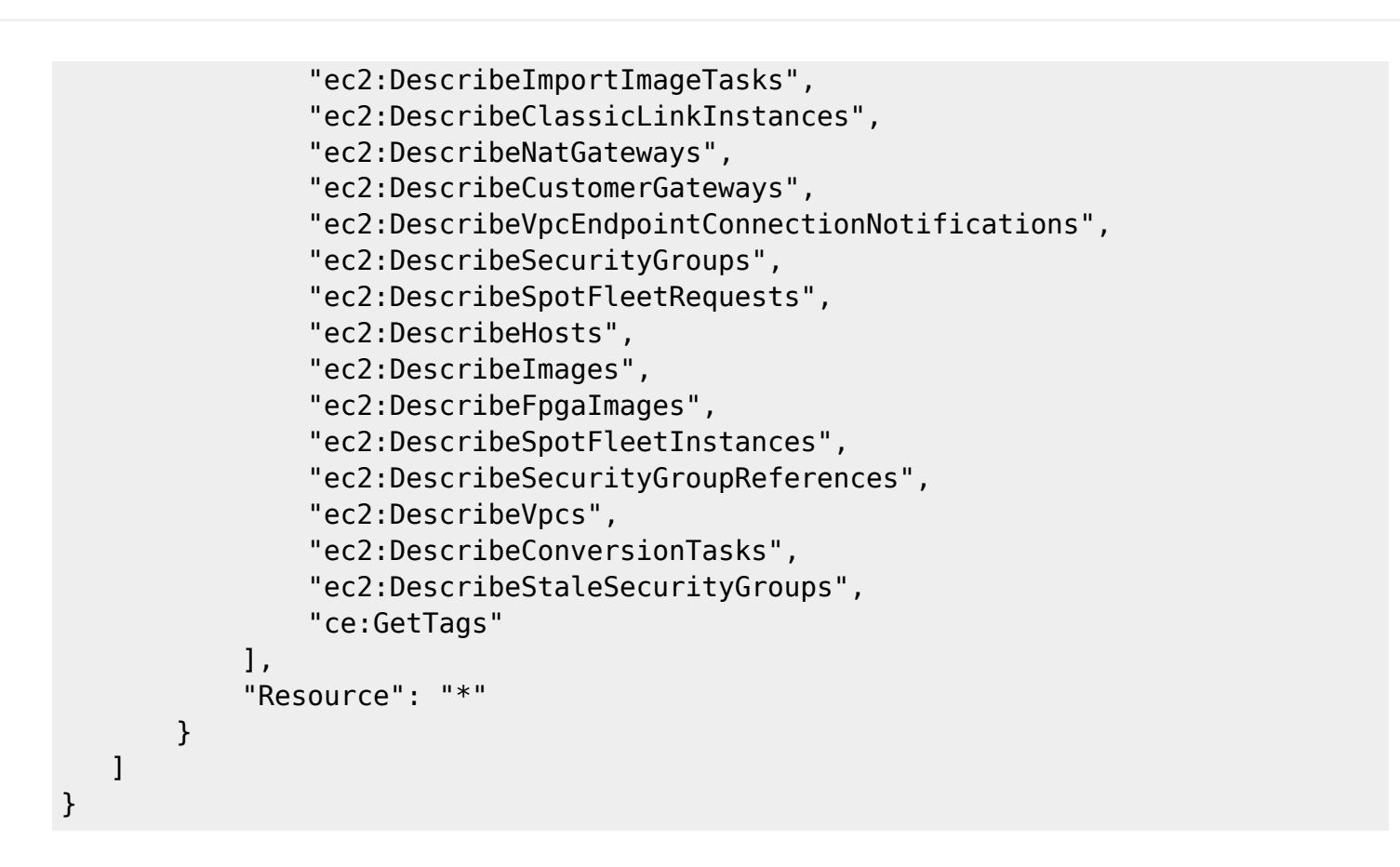

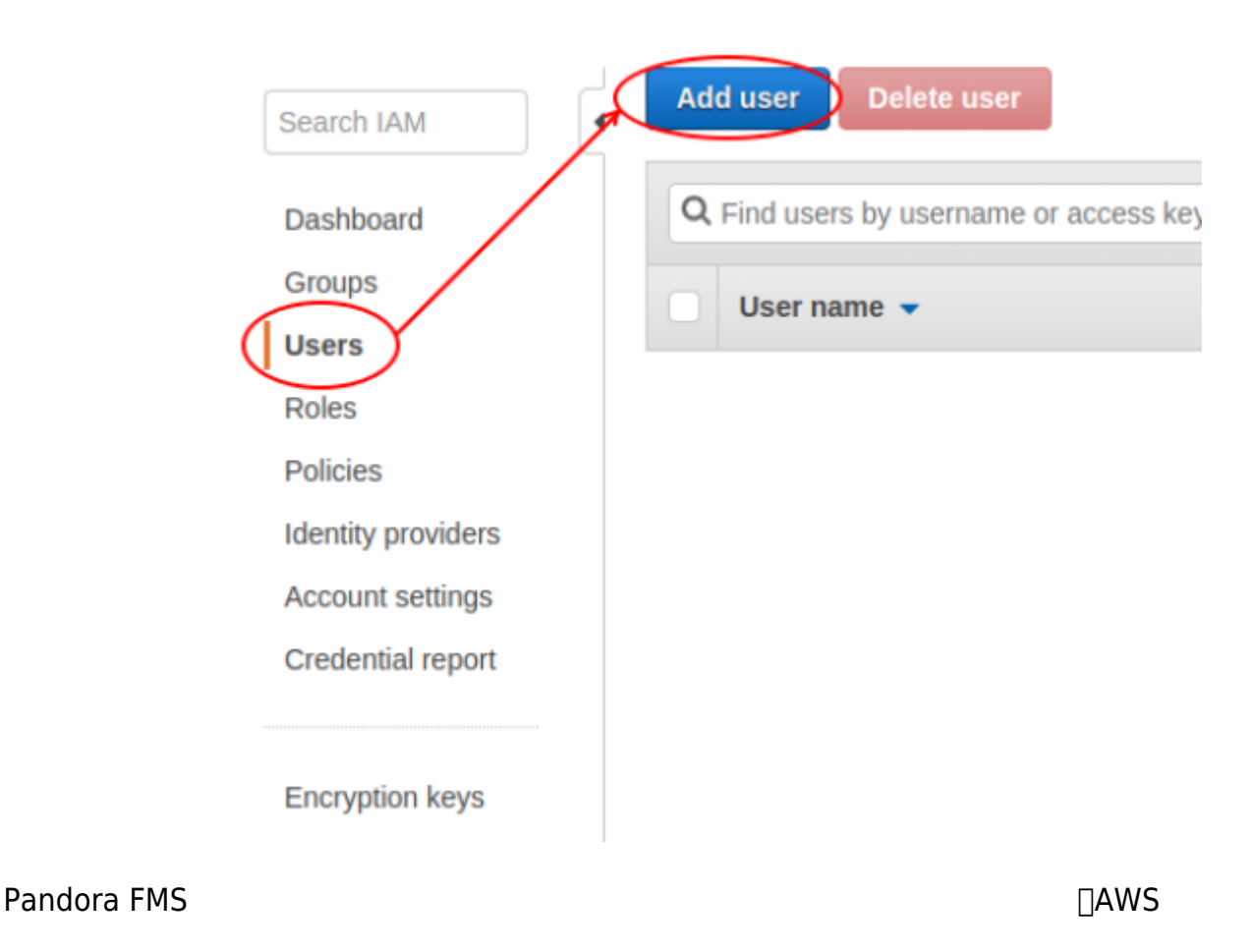

# [Pandora Cloud Monitoring API](https://pandorafms.com/library/pandora-cloud-monitoring-api/)

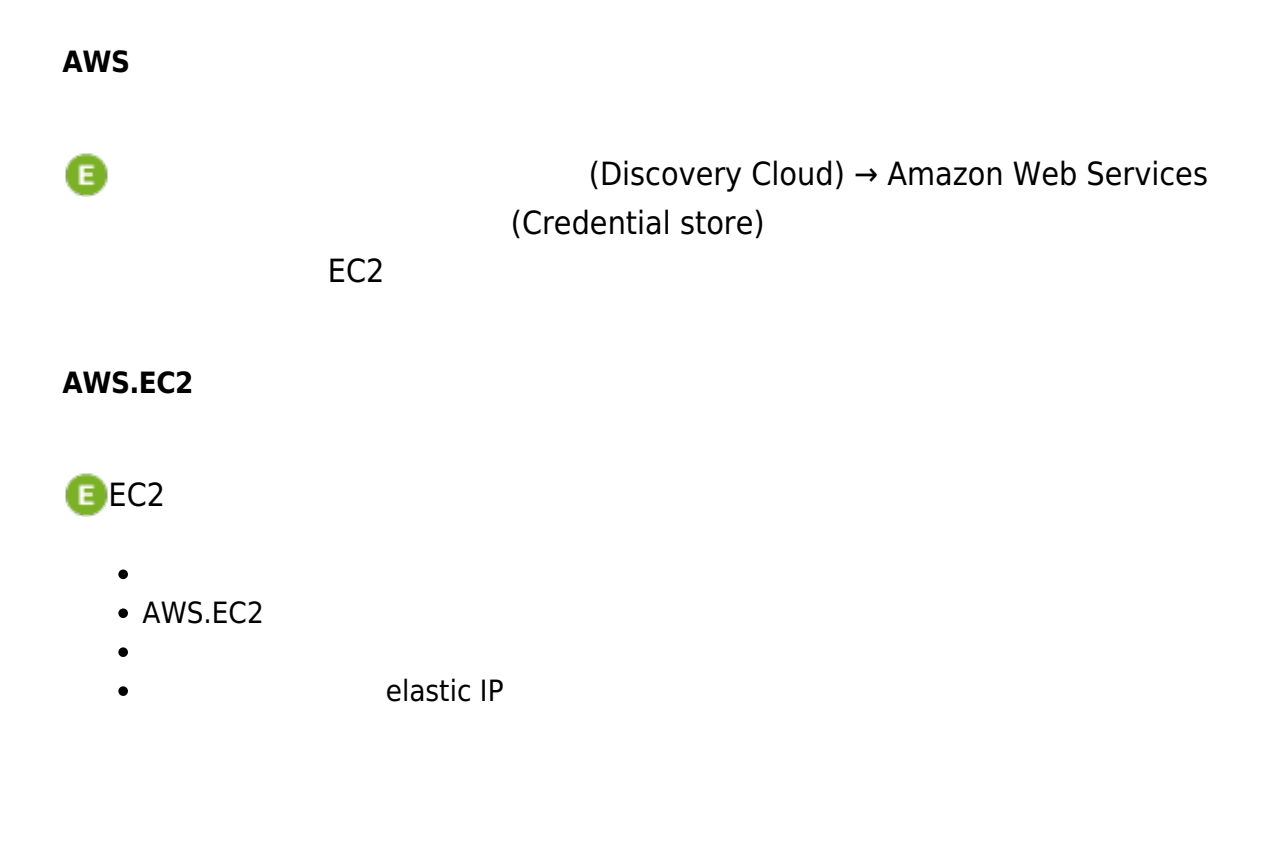

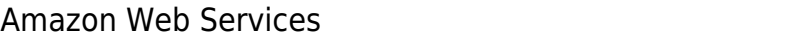

[Amazon cost](https://aws.amazon.com/aws-cost-management/pricing/)

[management pricing](https://aws.amazon.com/aws-cost-management/pricing/)

(Scan and general monitoring)

#### **AWS.EC2 特定インスタンス 監視**

- CPUUtilization: CPU
- DiskReadBytes: (The Solid Control of Table 2014)
- DiskWriteBytes: (Change of the United States)
- DiskReadOps:  $($ • DiskWriteOps:  $($
- NetworkPacketsIn: (2008)
- NetworkPacketsOut: (Andrew Controller Controller Controller Controller Controller Controller Controller Controller Controller Controller Controller Controller Controller Controller Controller Controller Controller Contro

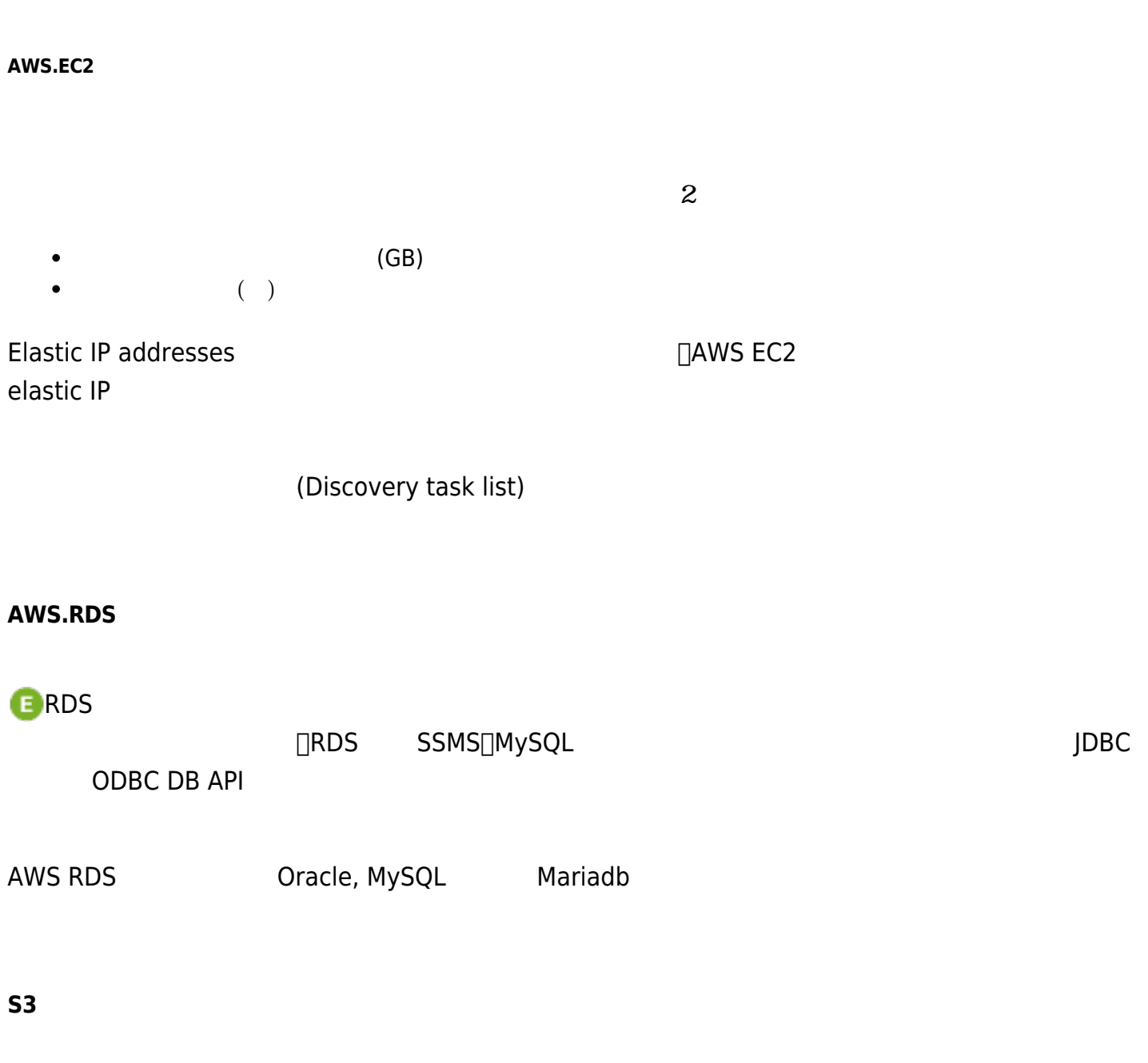

 $S3$  $S3$ 

 $\bullet$ 

 $\mathbf 1$ 

 $\bigcirc$ 

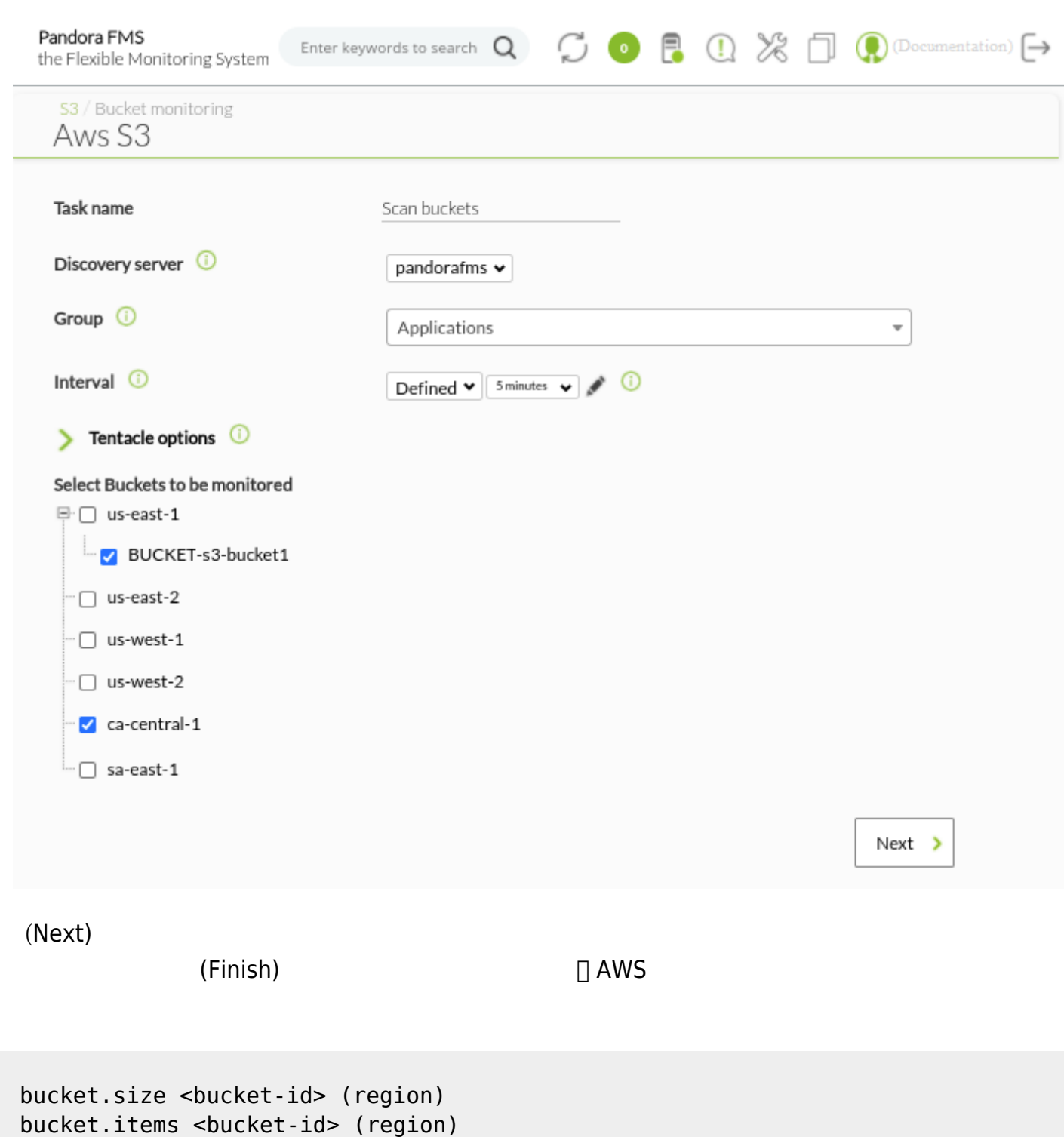

CB<br>
■ コムmazon Web Services **□Pandora FMS** 

 $\bullet$ 

- $\bullet$  $(6)$  $\sqrt{2}$  (1)  $\bullet$ 
	- **クラウド検出: Microsoft Azure**

**E** [M](https://pandorafms.com/ja/prices/?o=dwpfms)icrosoft Azure

#### **Azure API 利用するためのユーザ登録方法**

- [Microsoft Azure®](https://portal.azure.com/#home)
- "Azure Active Directory"

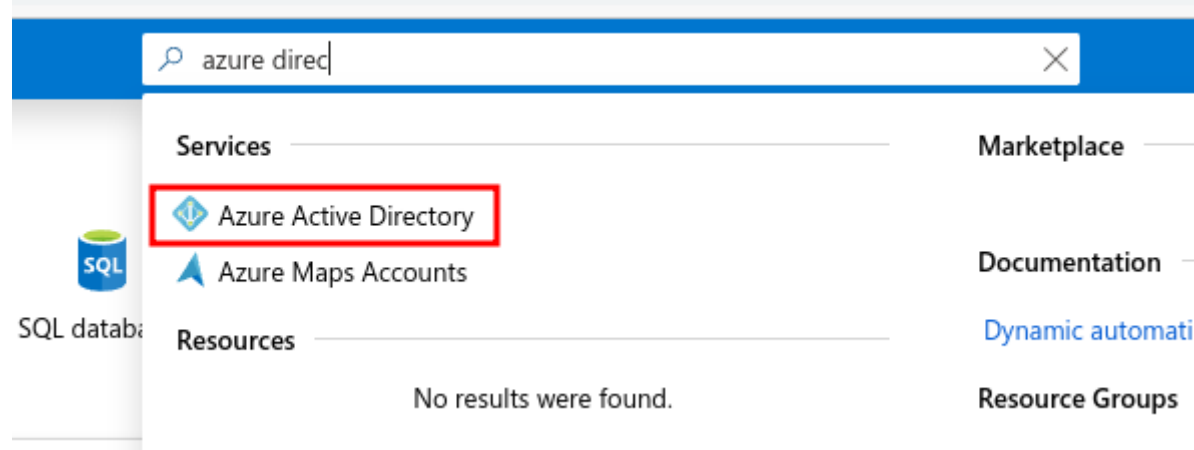

• 'App registrations'> 'New registration'

 $\odot$ 

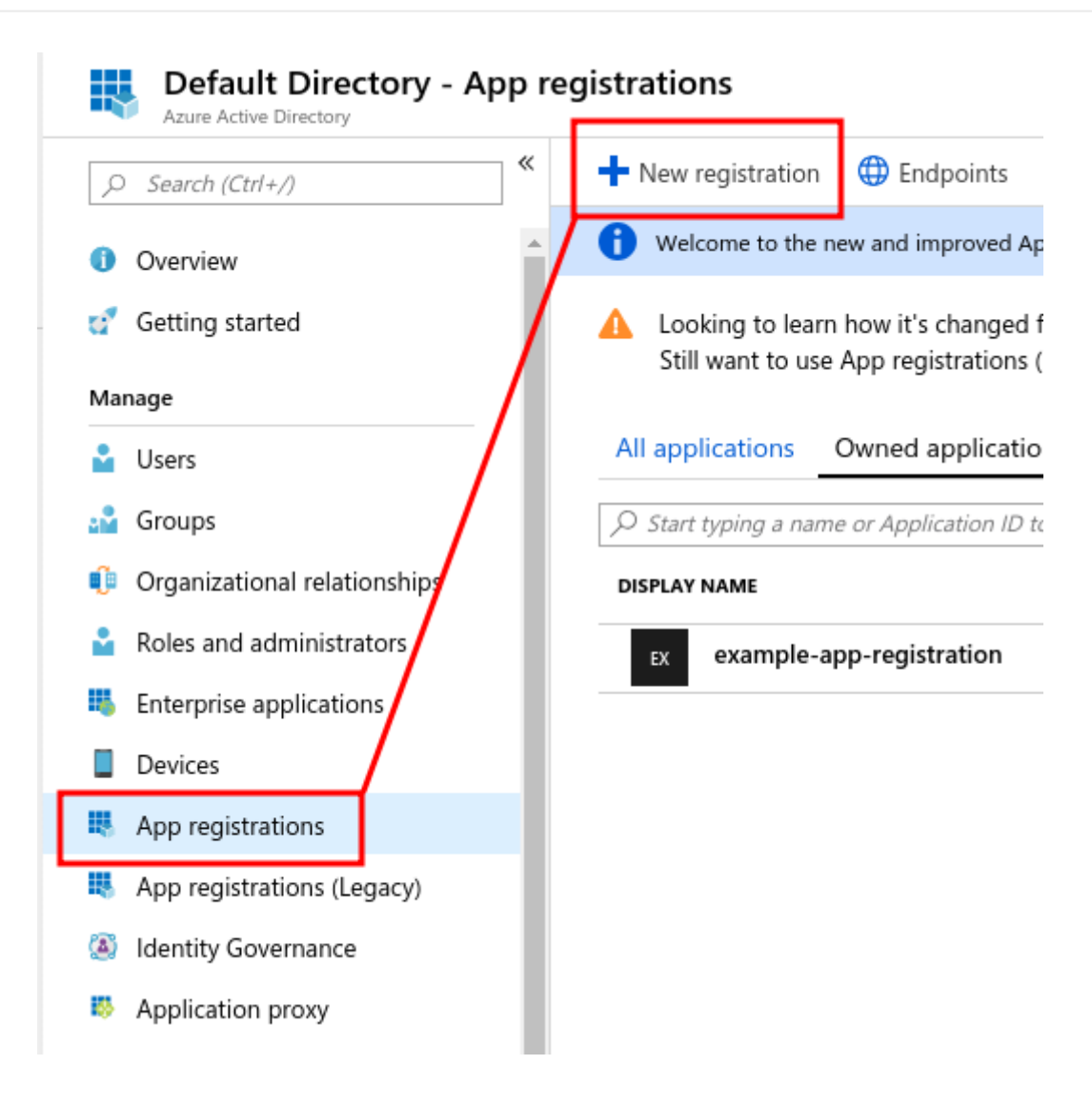

V

#### Register an application

#### \* Name

 $\odot$ 

The user-facing display name for this application (this can be changed later).

example-app-registration

#### Supported account types

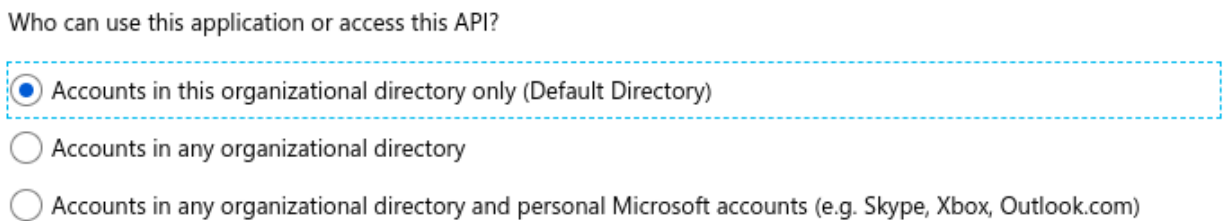

Help me choose...

#### Redirect URI (optional)

We'll return the authentication response to this URI after successfully authenticating the user. Providing this now is optional and it can be changed later, but a value is required for most authentication scenarios.

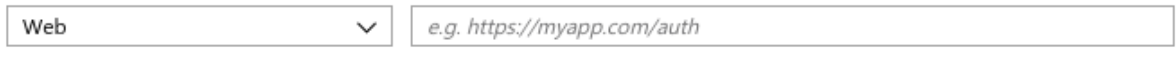

• Application (client) ID client id Directory (tenant) ID directory

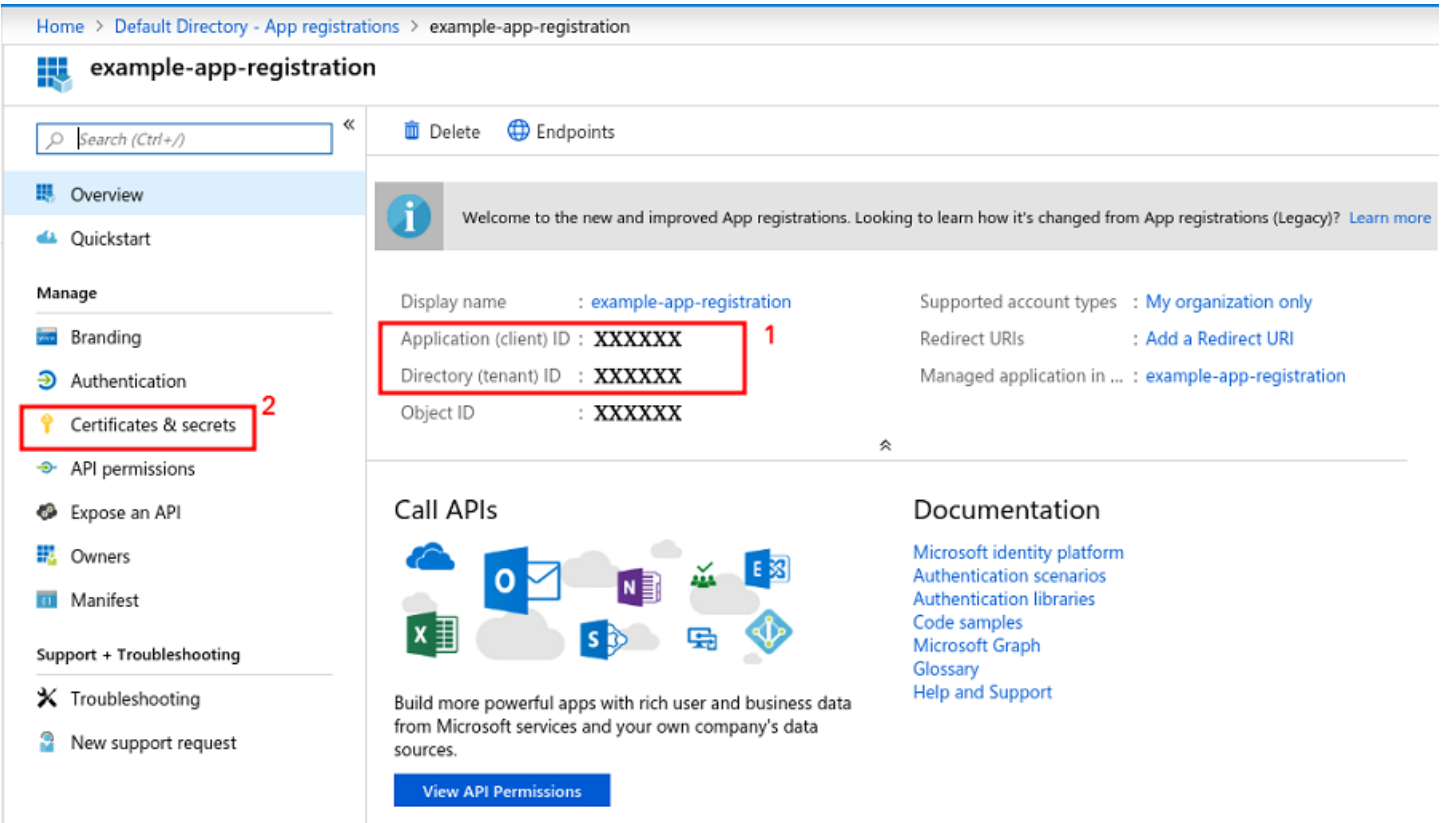

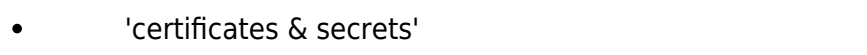

 $\bullet$ 

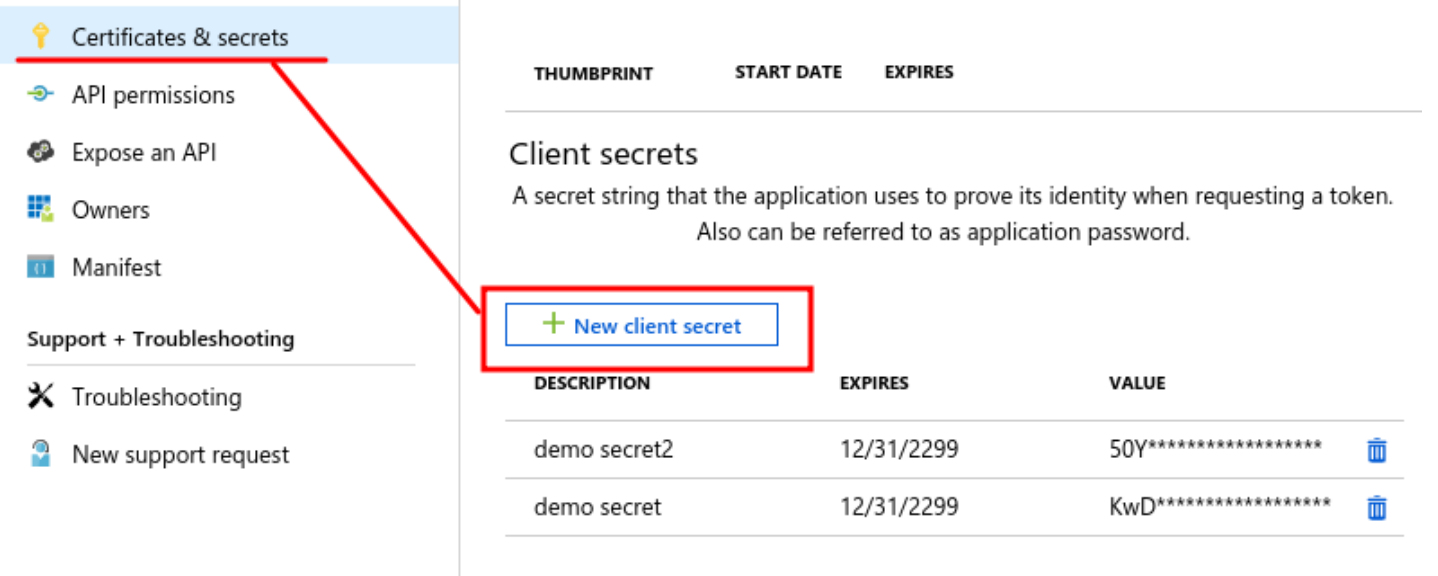

application\_secret

 $\square$ "home"

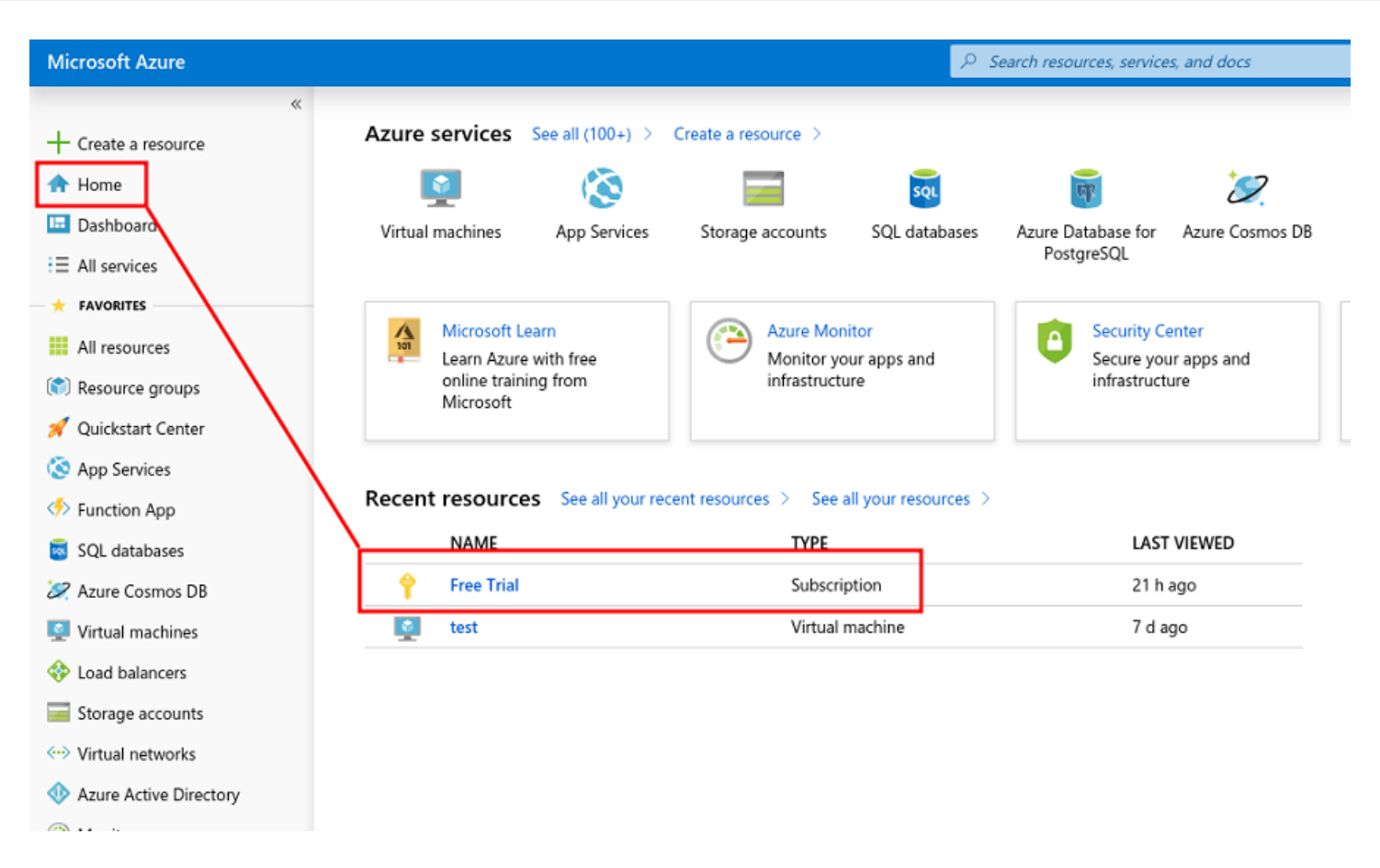

"Access control (IAM)"

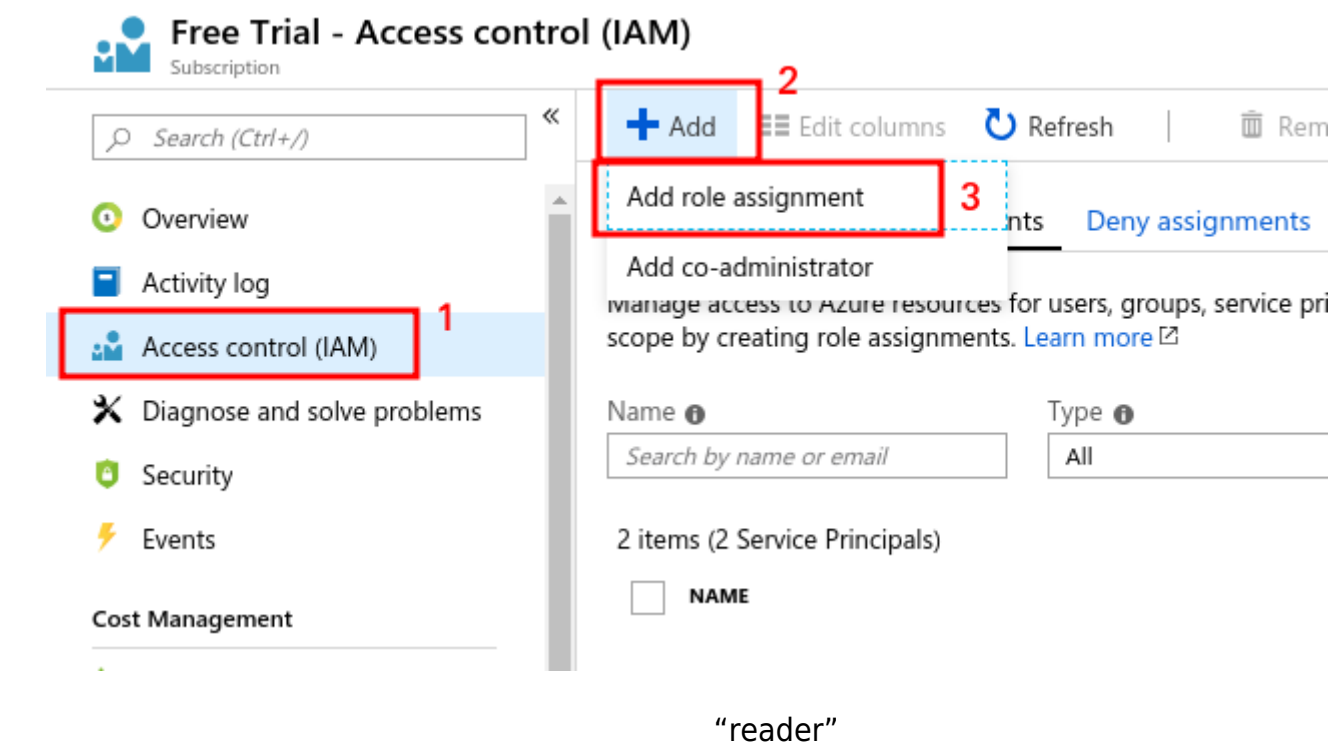

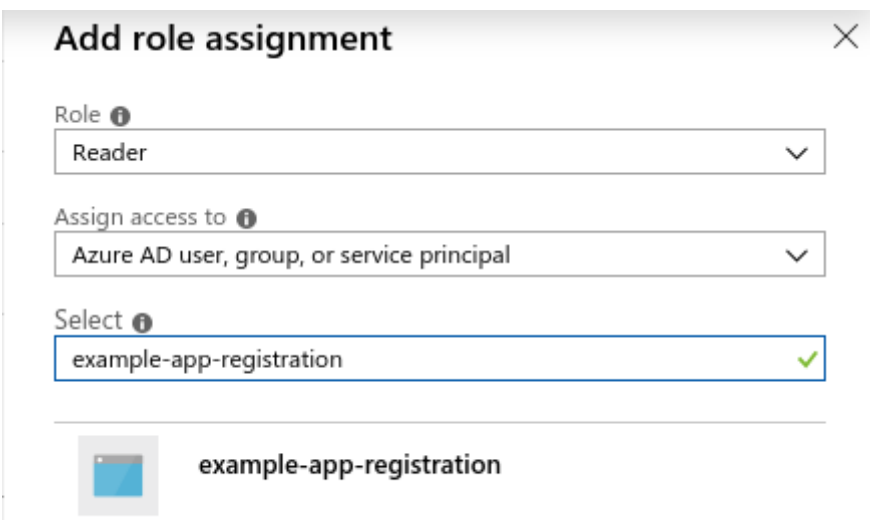

"save"

□pandora-cm-api

#### **Pandora FMS**

Pandora FMS Microsoft Azure® (Manage Accoutns)

Credential store) 2002 ストアのアクセス はっている Microsoft Azure

(Profiles) > The Contract of Manage agent groups)

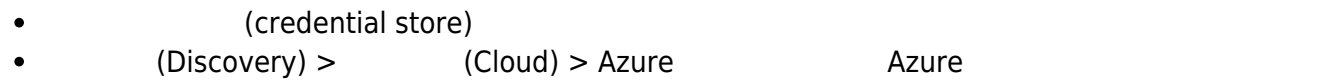

タスクデータ 定義したら、監視する Azure アカウントセクション 選択します。 セクションでは、

Discovery / Cloud / Microsoft Azure (Azure) / Task details / Instance explorer / Metrics Instance explorer (Azure Test)

#### **Select target virtual machines**

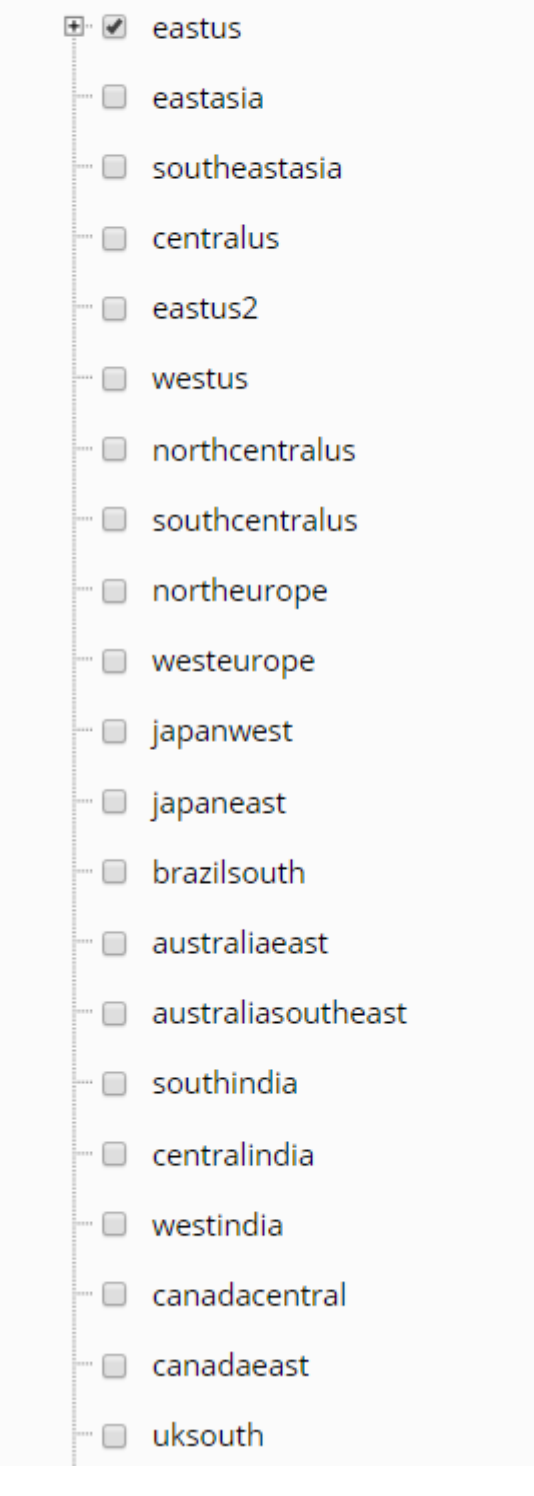

Microsoft Azure 2012 - The Fundational Pandora FMS Pandora EMS

□Pandora FMS

#### **Pandora FMS**

" [Pandora Azure Storage](https://pandorafms.com/guides/public/books/pandora-azure-storage-9b7) ".

# **クラウド検出: Google Cloud Platform (GCP)**

Pandora FMS 750

# **Google Cloud Platform (GCP)**

Google Cloud コンソール JSON

 $\bigcirc$ 

GCP IAM セキュリティングインティングインティングインティングインティングインティングインティングインティングインティングインティングインティング

# Service account details Grant this service account access to project  $\overline{2}$ (optional) Grant this service account access to My First Project so that it has permission to complete specific actions on the resources in your project. Learn more Role Condition **Compute Network Viewer** Add condition Read-only access to Compute Engine networking resources. Role **Condition Compute Viewer Add condition** Read-only access to get and list information about all Compute Engine resources, including instances, disks, and firewalls. Allows getting and listing information about disks, images, and snapshots, but does not allow reading the data stored on them. Role Condition **Monitoring Admin Add condition** All current and future monitoring permissions. + ADD ANOTHER ROLE **CONTINUE** Grant users access to this service account (optional)  $\left(3\right)$ **DONE CANCEL** • Pandora FMS (Profiles) → The Manage agent groups) → 2 (Credential Store) イントア(Credential Store) イントア(Add key)" (Product) Google GCP JSON key (Discovery) > (Cloud) > Google Cloud Platform GCP contracts and GCP  $\overline{G}$

#### **Pandora FMS**

#### $GCP$

Discovery / Cloud / Google Cloud Platform (gcp-api-key) / Task details / Instance explorer / Metrics Instance explorer (test)

#### Select target virtual machines

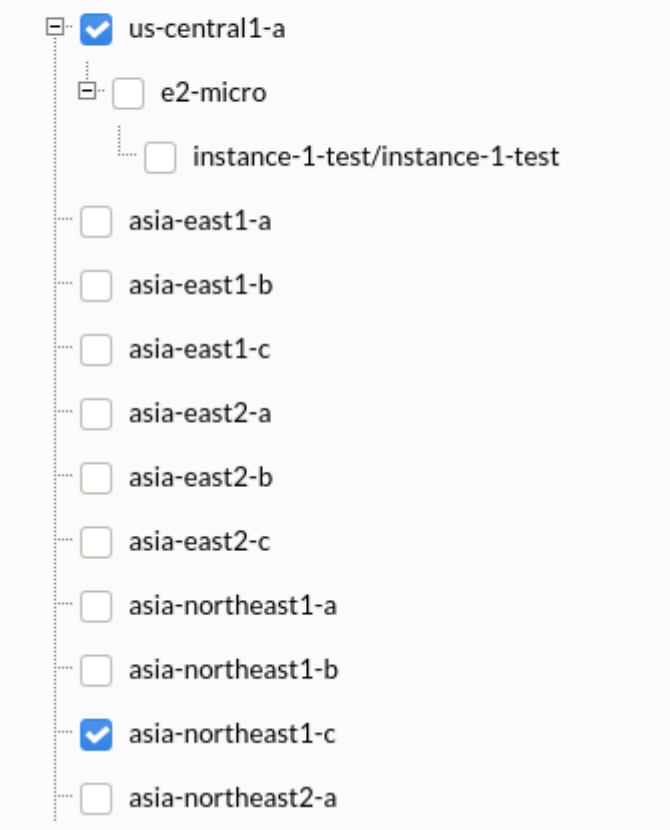

Pandora FMS Google Cloud Platform®

 $\odot$ 

- $\bullet$  CPU
- IOPS
- 
- 

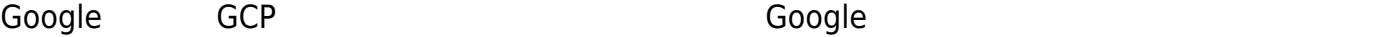

GCP タスクリストがあることもできます。

<span id="page-23-0"></span>

# **ネットスキャン(NetScan)**

NetScan マールでは、ネットワーク デバイス たいしゃ ことができる ことができる ことができる ことができる ことができる

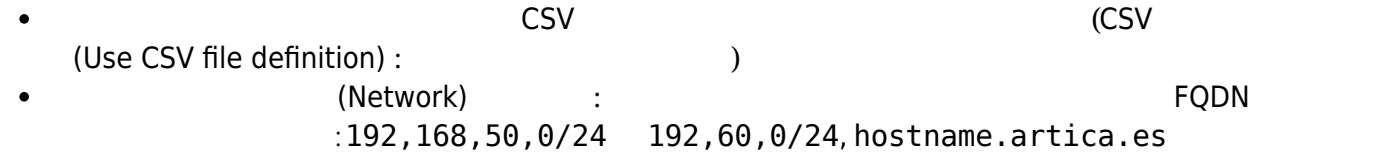

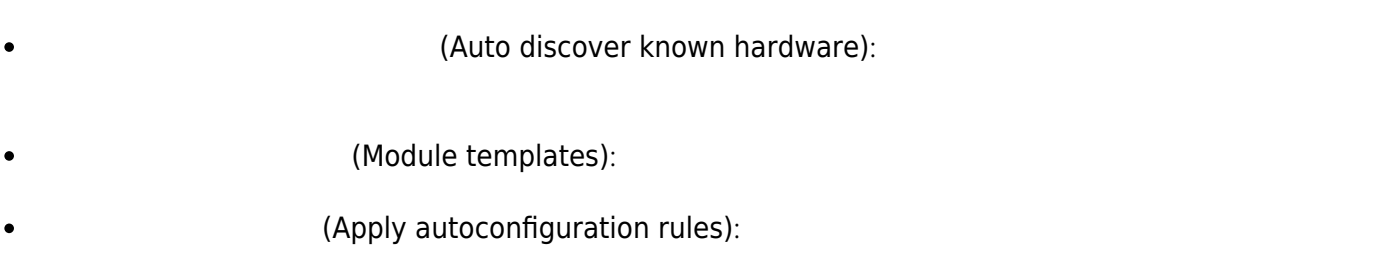

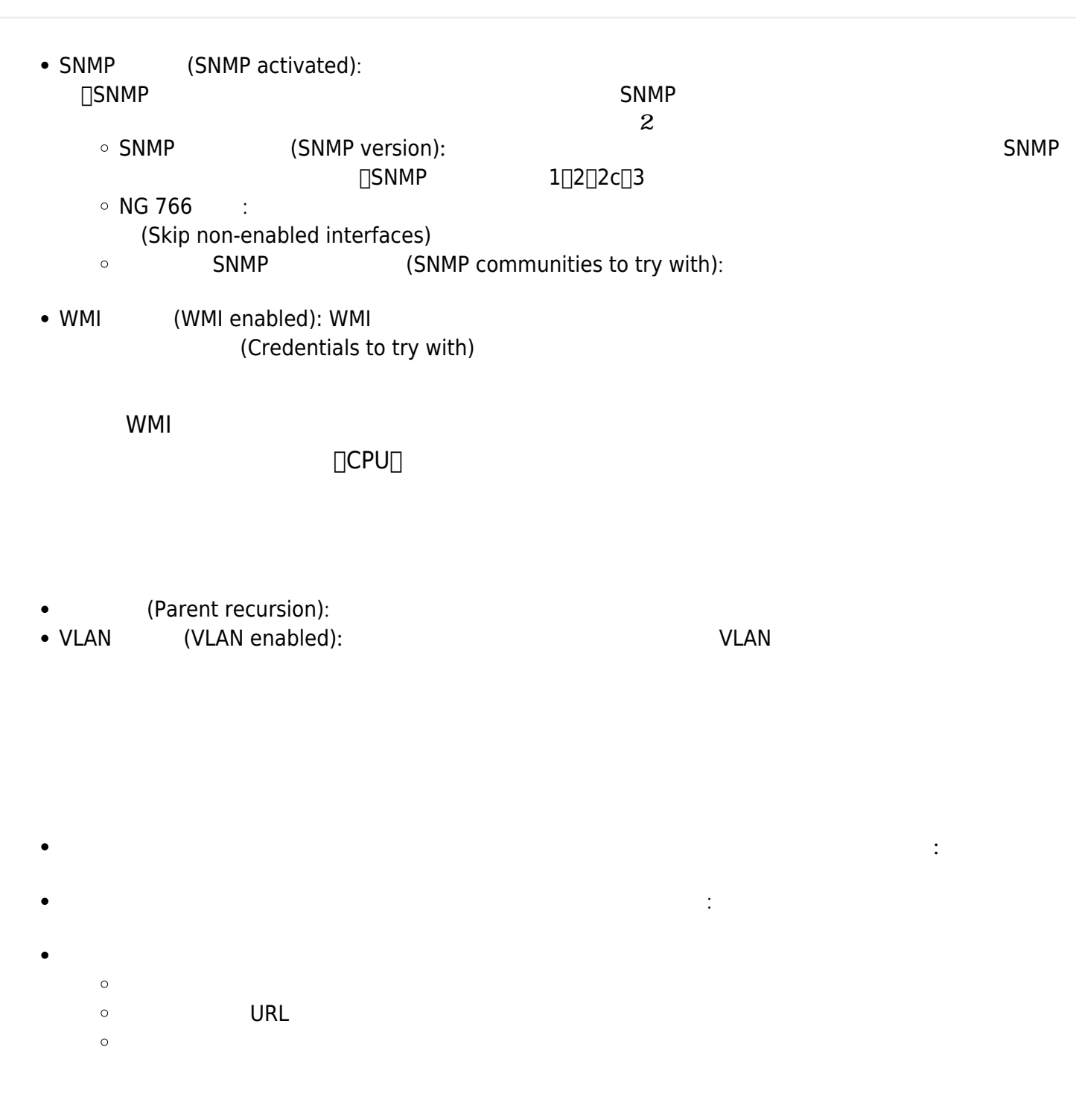

EL7 (Red Hat Eenterprise Linux) □ GNU/Linux Debian (Ubuntu ) curl

 $\bigcirc$ 

 $\bigcirc$ 

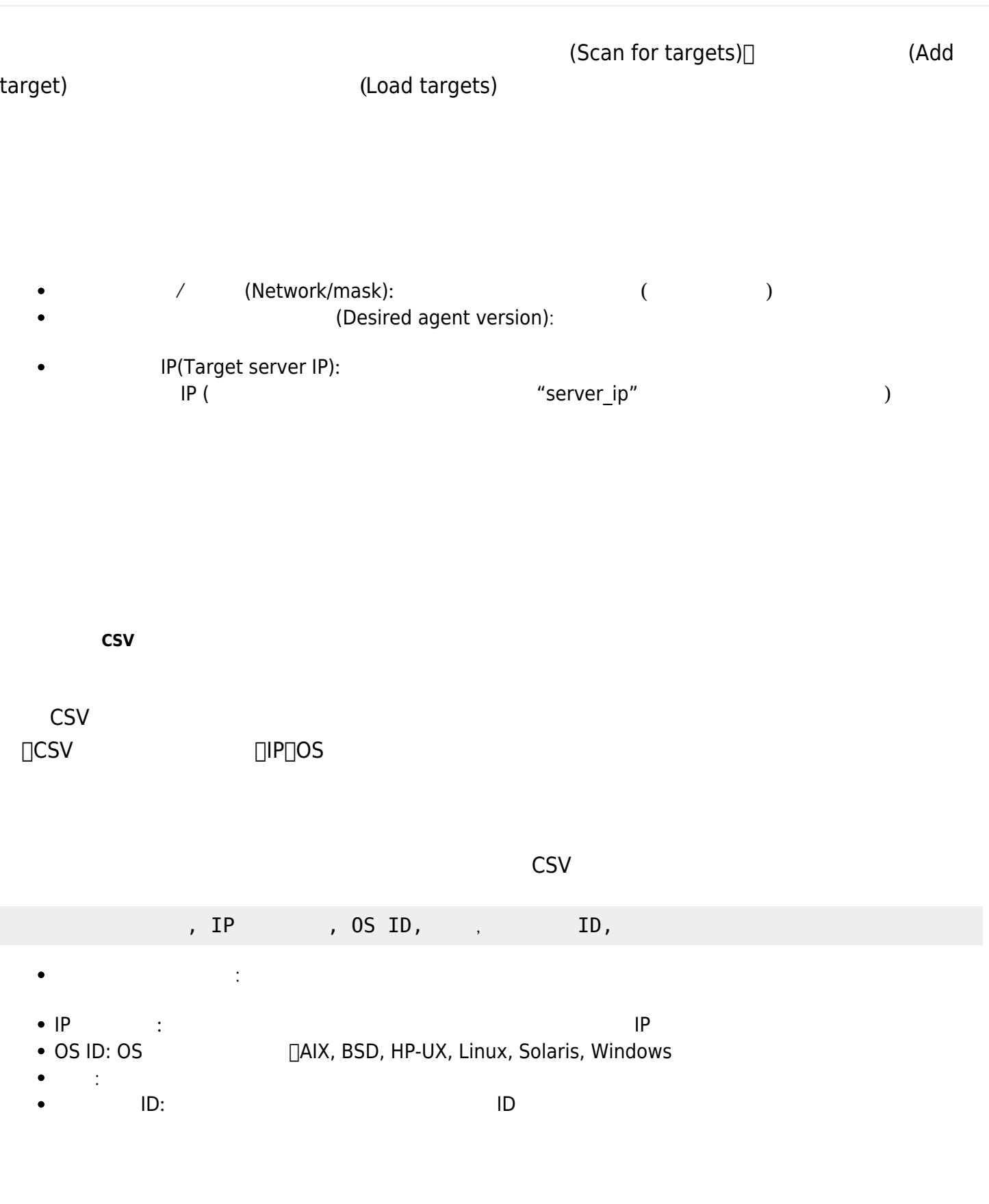

**IP さいしゃく IP さいしん エントラント エントラント (Deploy)** はいしんしゃく こうしょう

**CSV でのデバイス一覧 インポート**

 $\square$ CSV  $\square$ 

Pandora FMS

 $\mathsf{Go}$   $\mathsf{So}$ 

(Management) >  $(Discovery) > \&$   $(Host\&del{s}) > \&del{s}$ (Manage scan scripts)

andora FMS